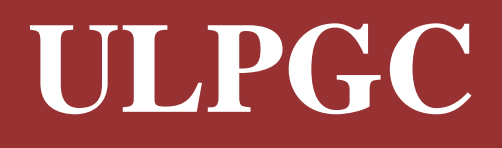

# **Guía Rápida Teléfono IP 6921 de Cisco**

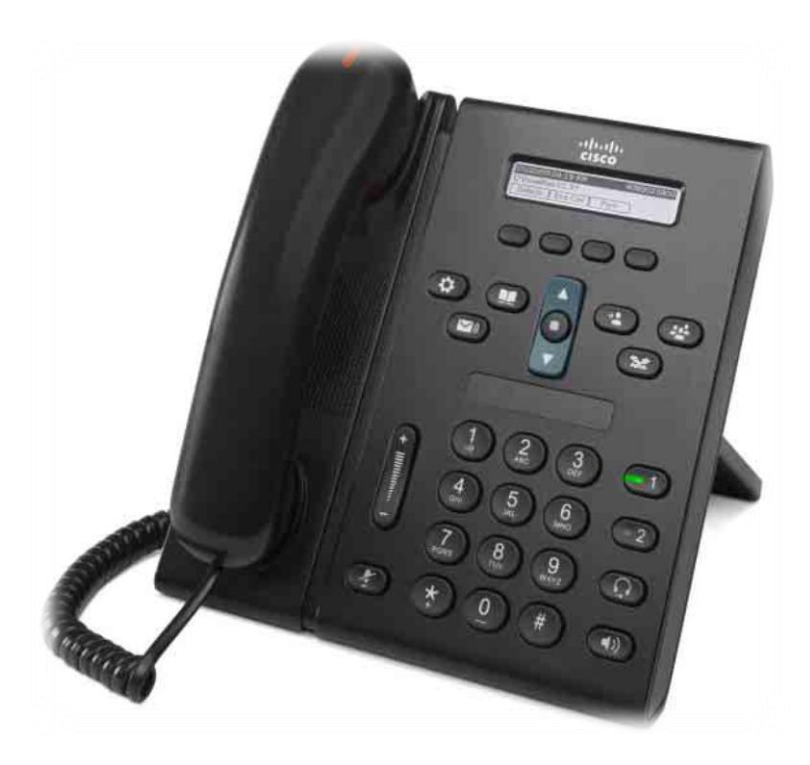

### **Control de Versiones**

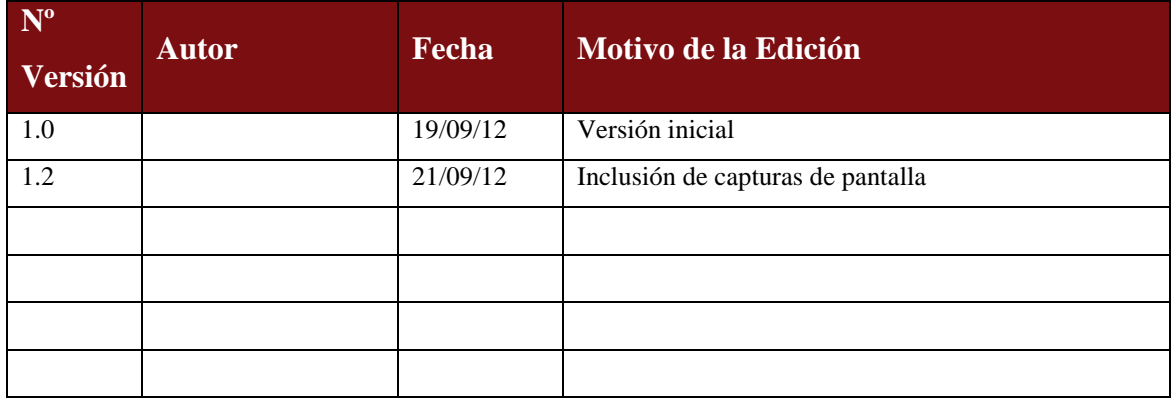

### **Tabla de Contenidos**

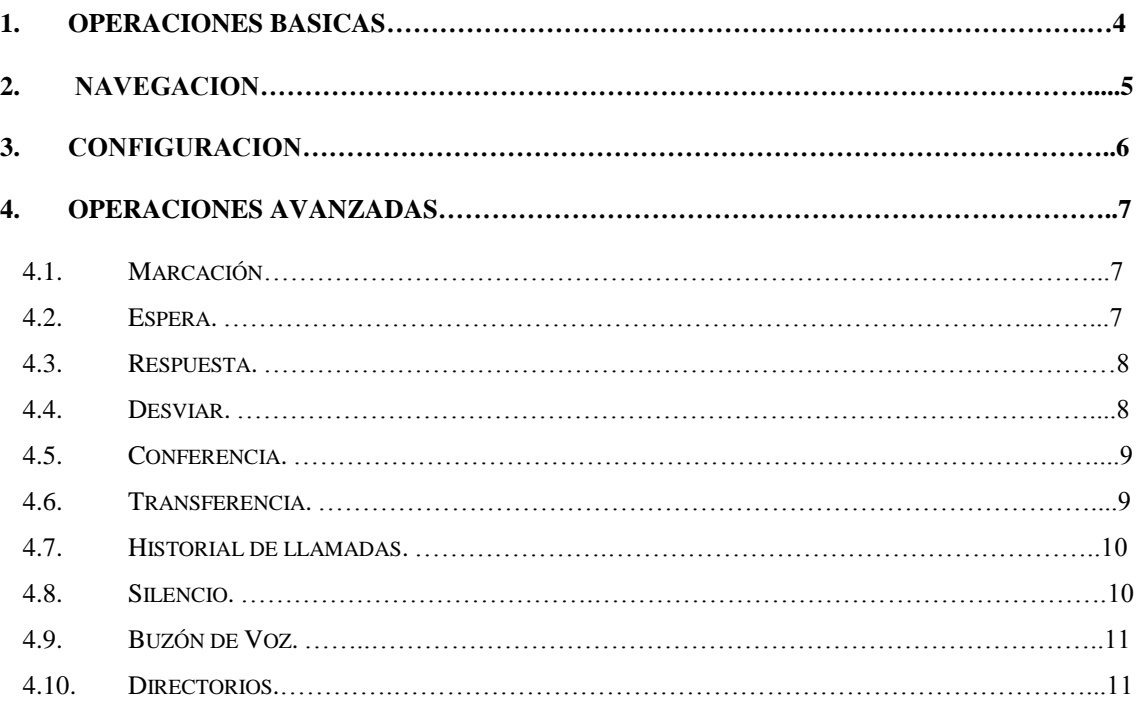

# **1. Operaciones Básicas.**

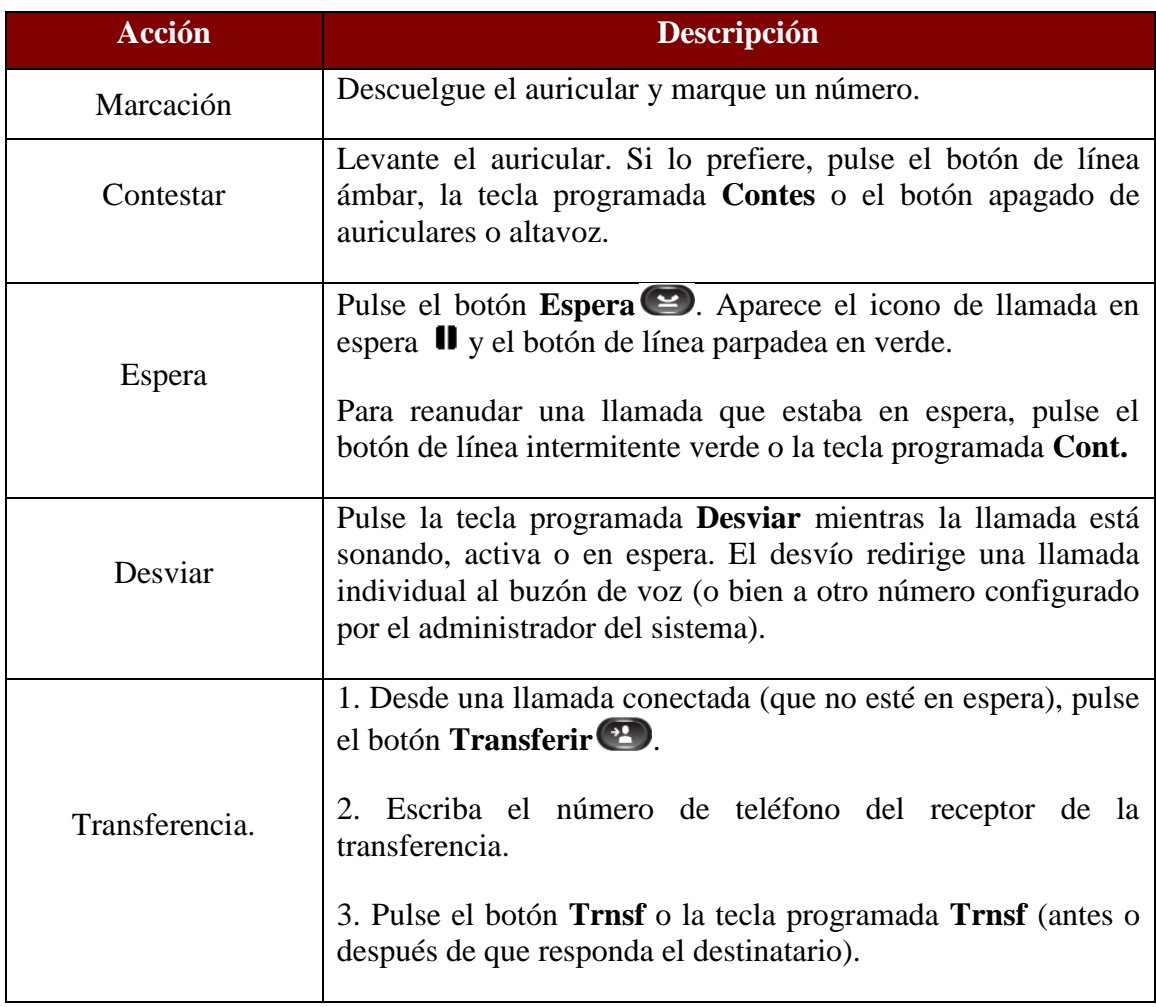

## **2. Navegación.**

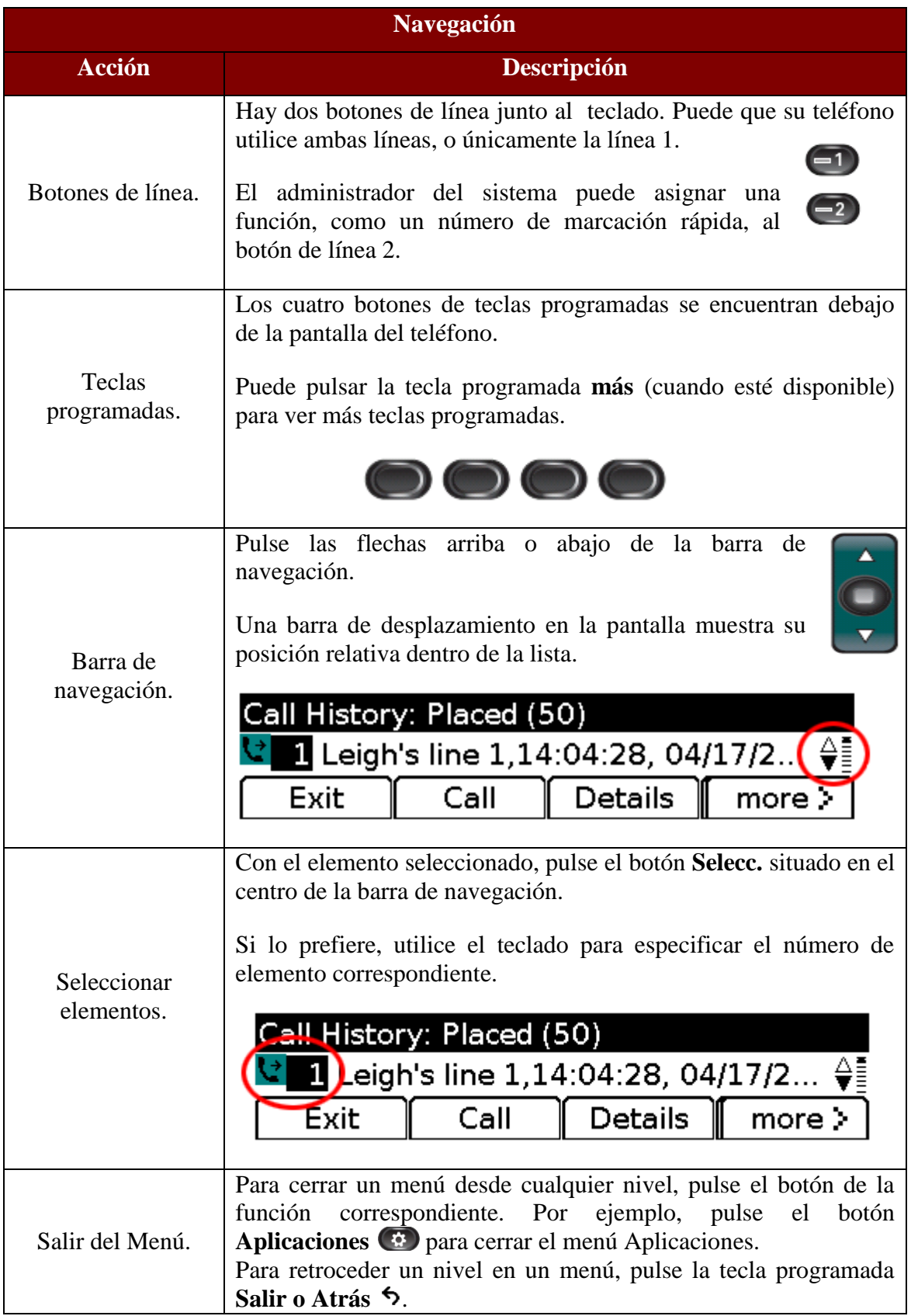

# **3. Configuración.**

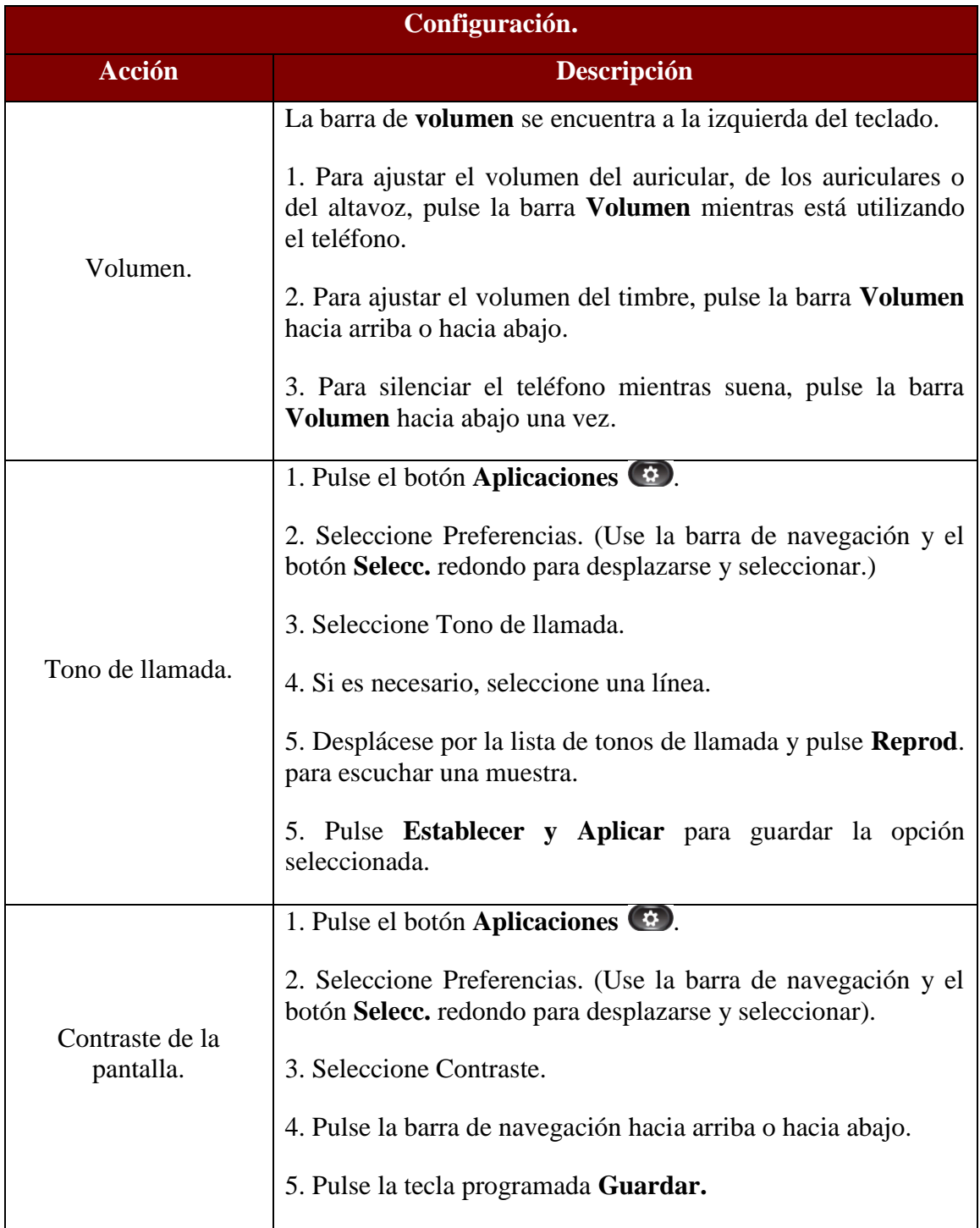

## **4. Operaciones Avanzadas.**

#### **4.1. Marcación.**

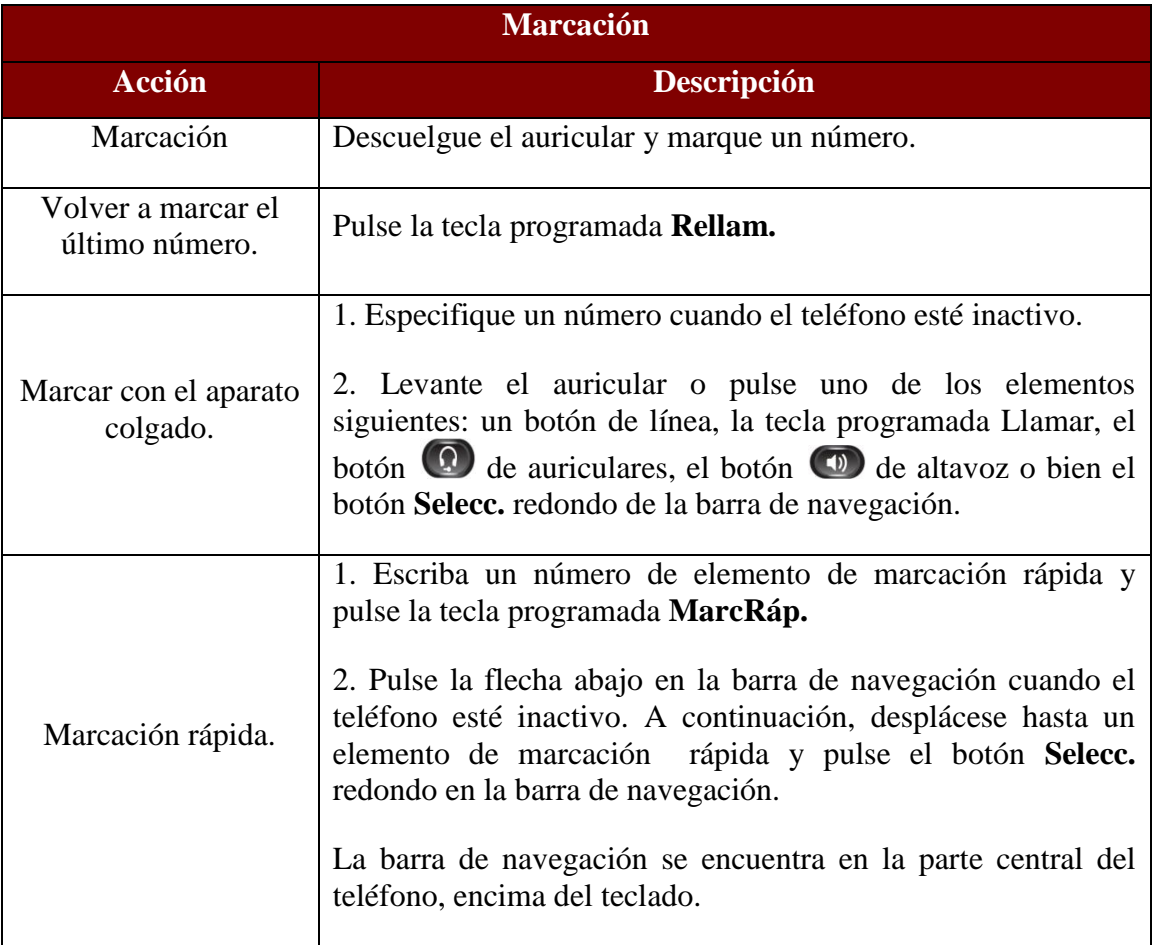

#### **4.2. Espera.**

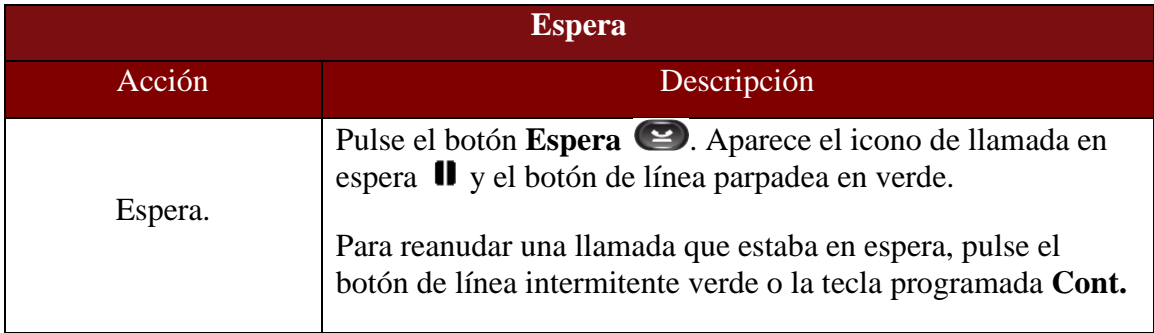

#### **4.3. Respuesta.**

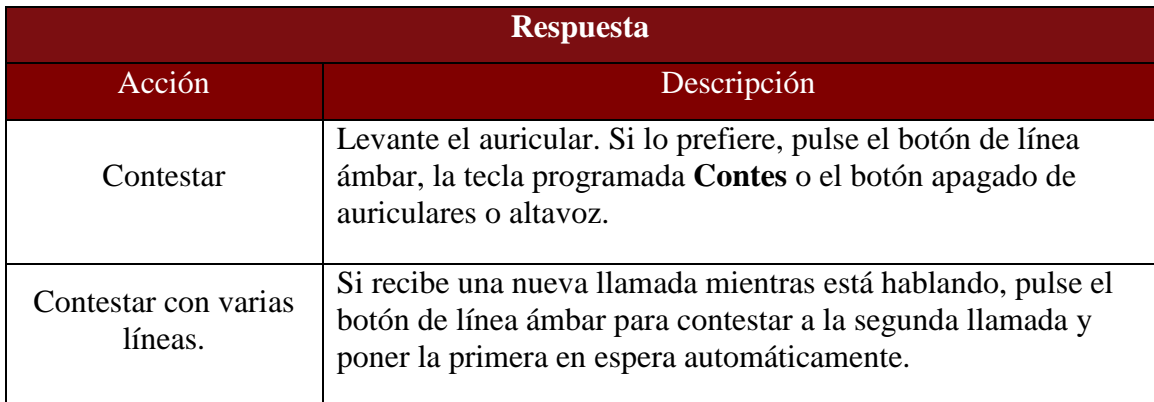

#### **4.4. Desviar.**

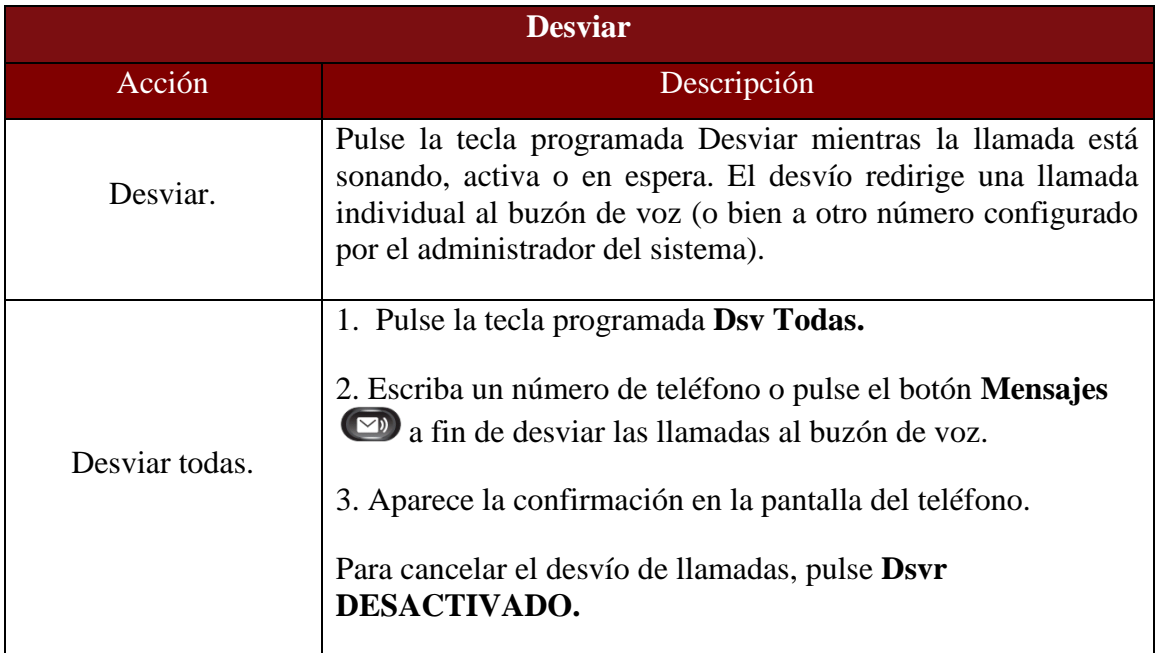

#### **4.5. Conferencia.**

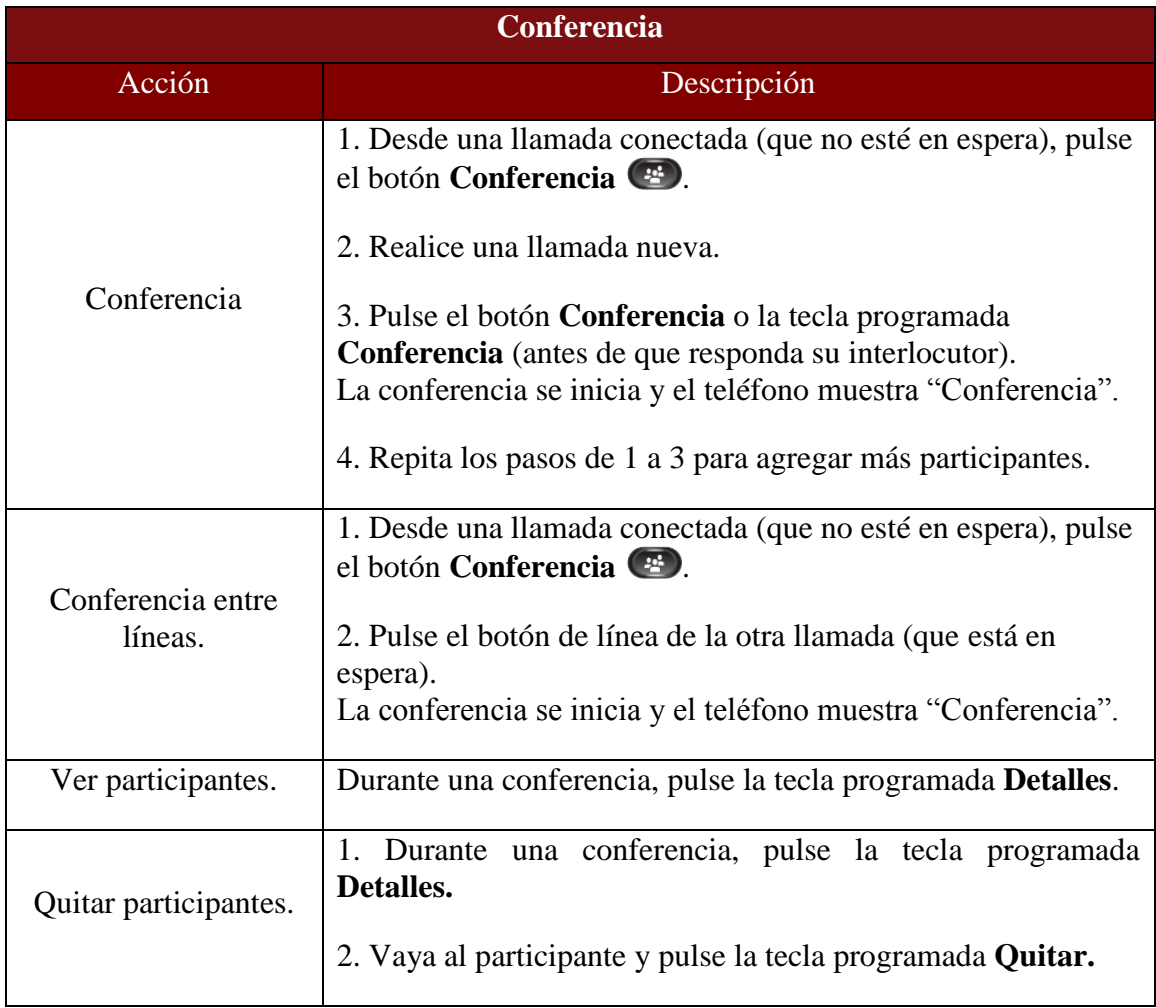

#### **4.6. Transferencia.**

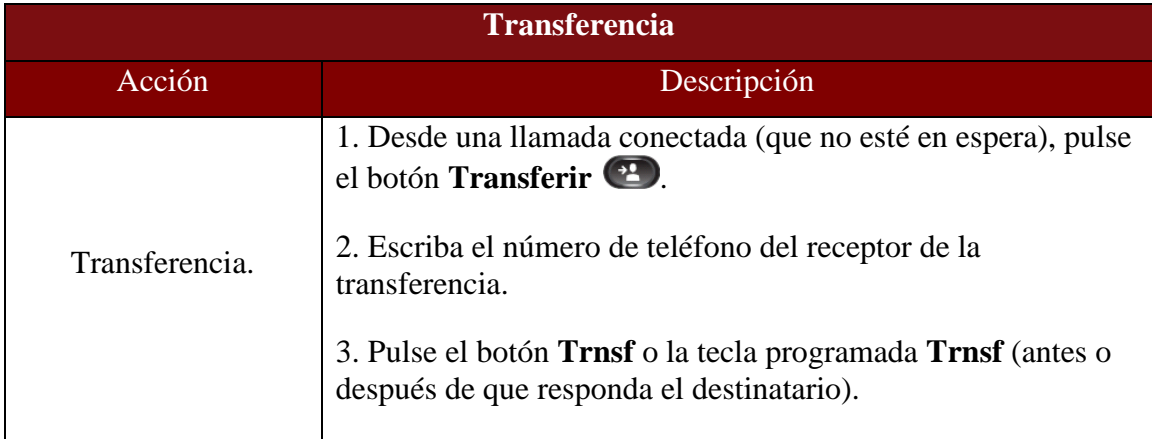

#### **4.7. Historial de llamadas.**

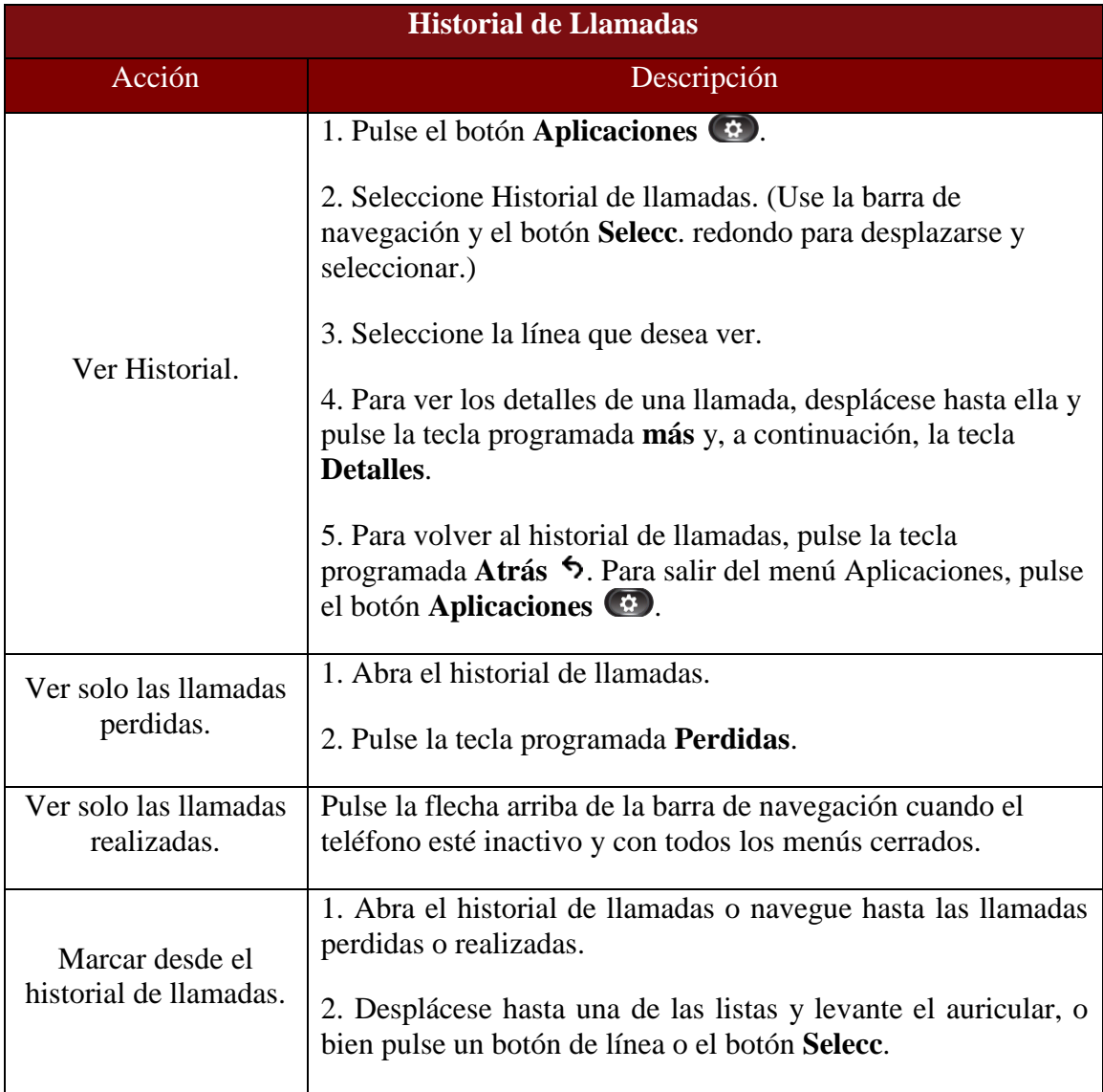

#### **4.8. Silencio.**

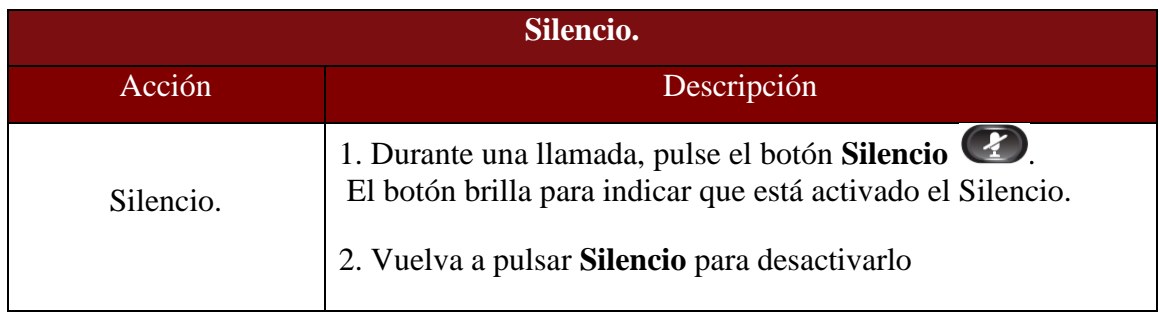

#### **4.9. Buzón de Voz.**

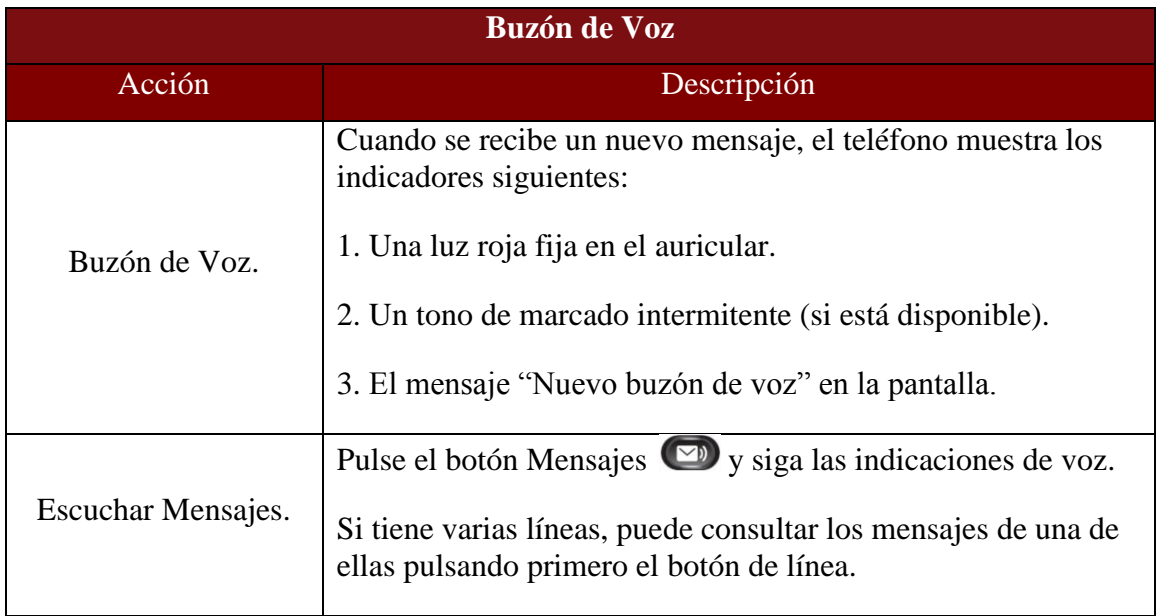

#### **4.10. Directorios.**

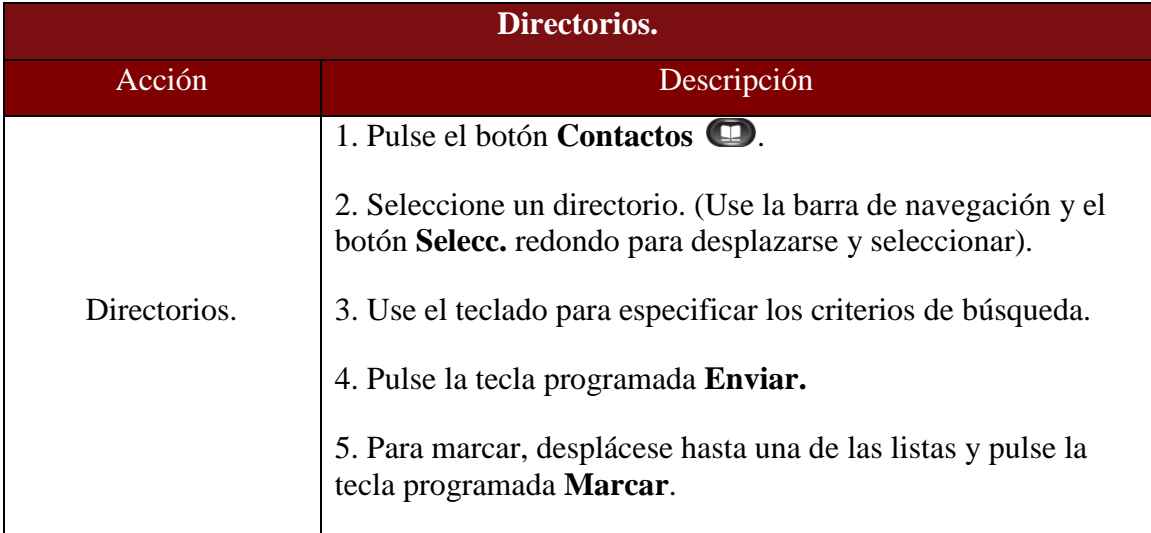

Fin del Documento